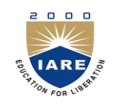

# **INSTITUTE OF AERONAUTICAL ENGINEERING**

**(Autonomous)**

Dundigal, Hyderabad -500 043

## **COMPUTER SCIENCE AND ENGINEERING**

## **TUTORIAL QUESTION BANK**

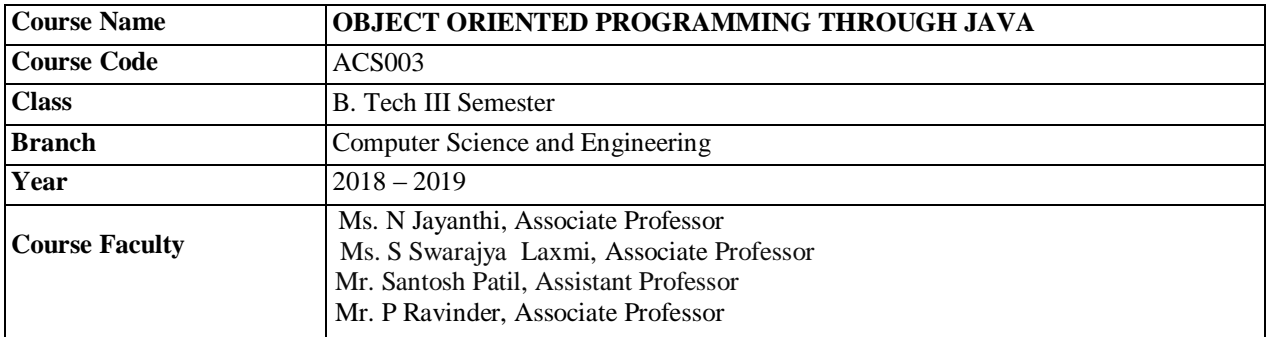

#### **COURSE OBJECTIVES:**

### **The course should enable the students to:**

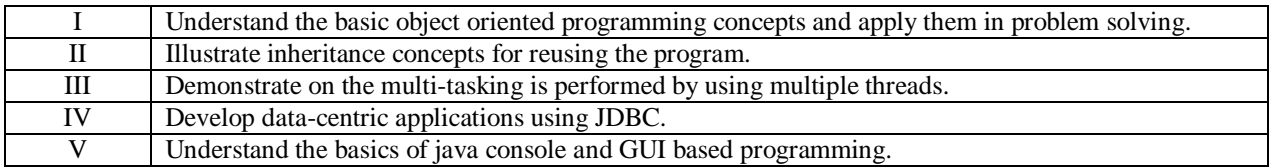

#### **COURSE LEARNING OUTCOMES:**

#### **Students, who complete the course, will have demonstrated the asking to do the following:**

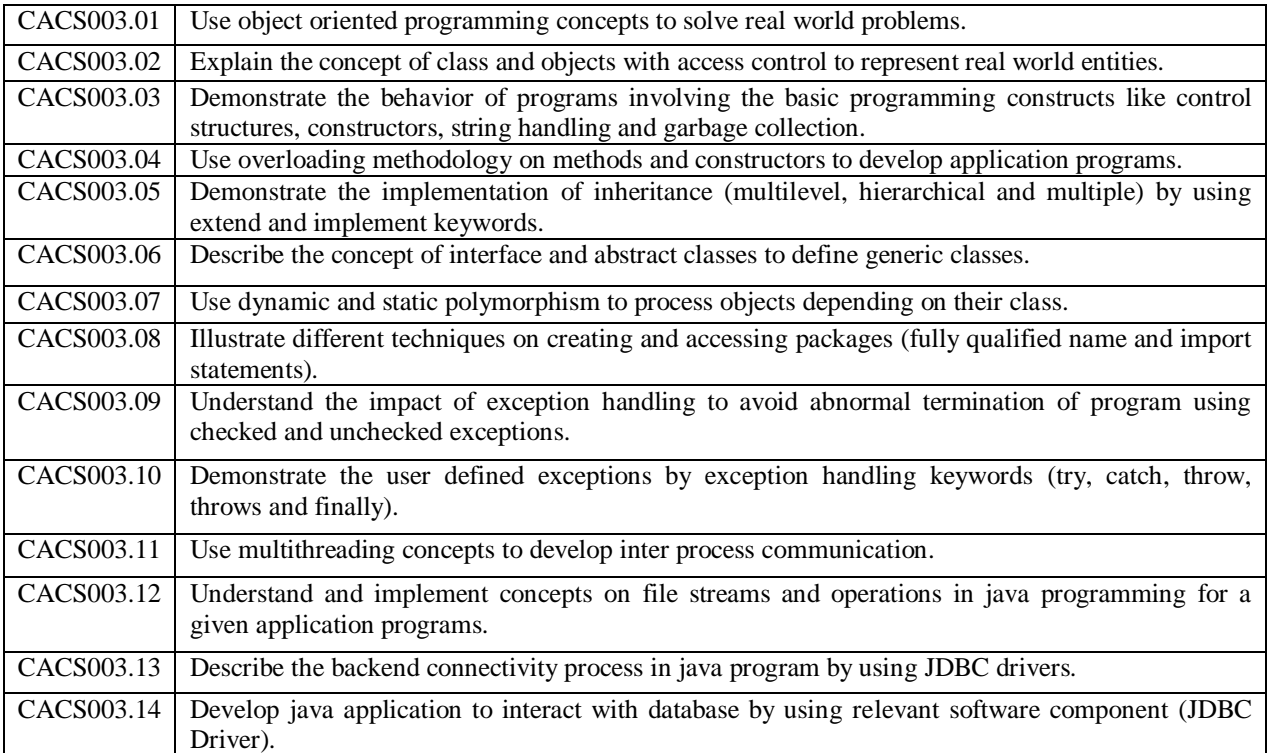

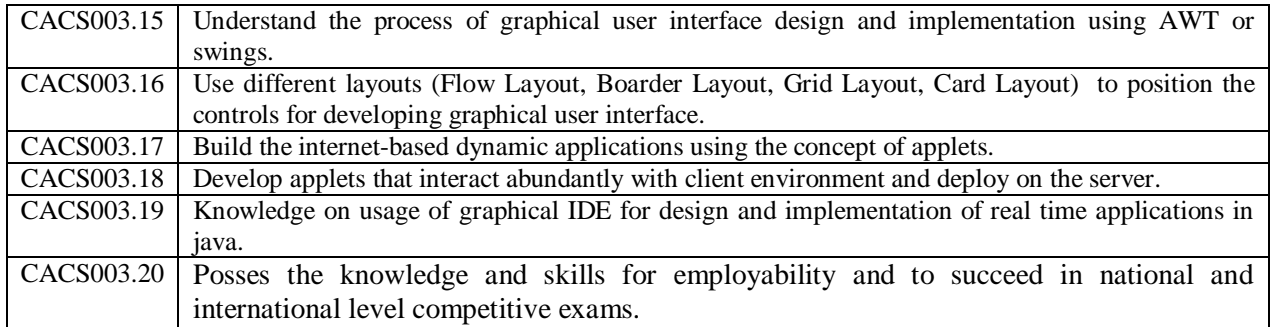

# **TUTORIAL QUESTION BANK**

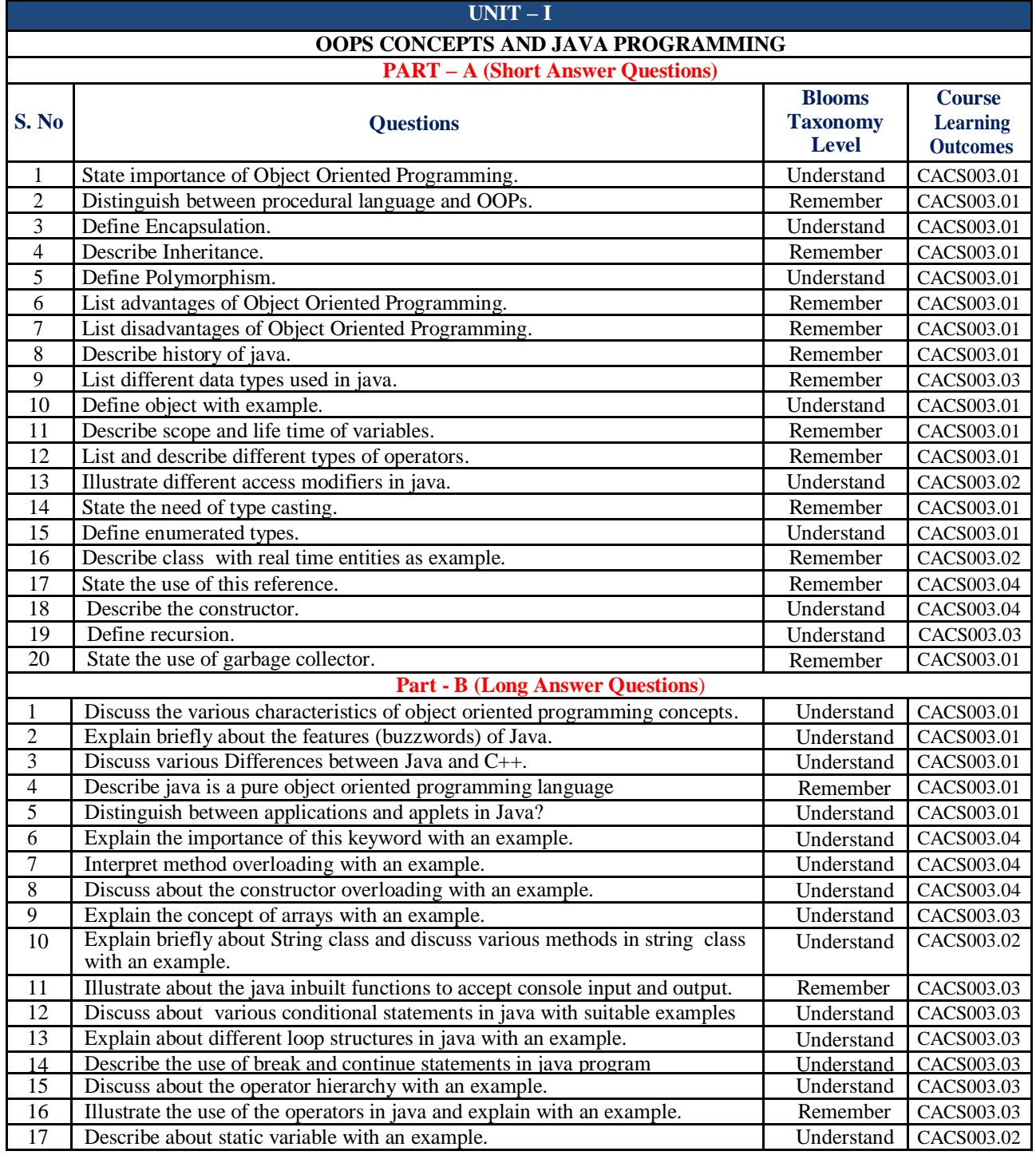

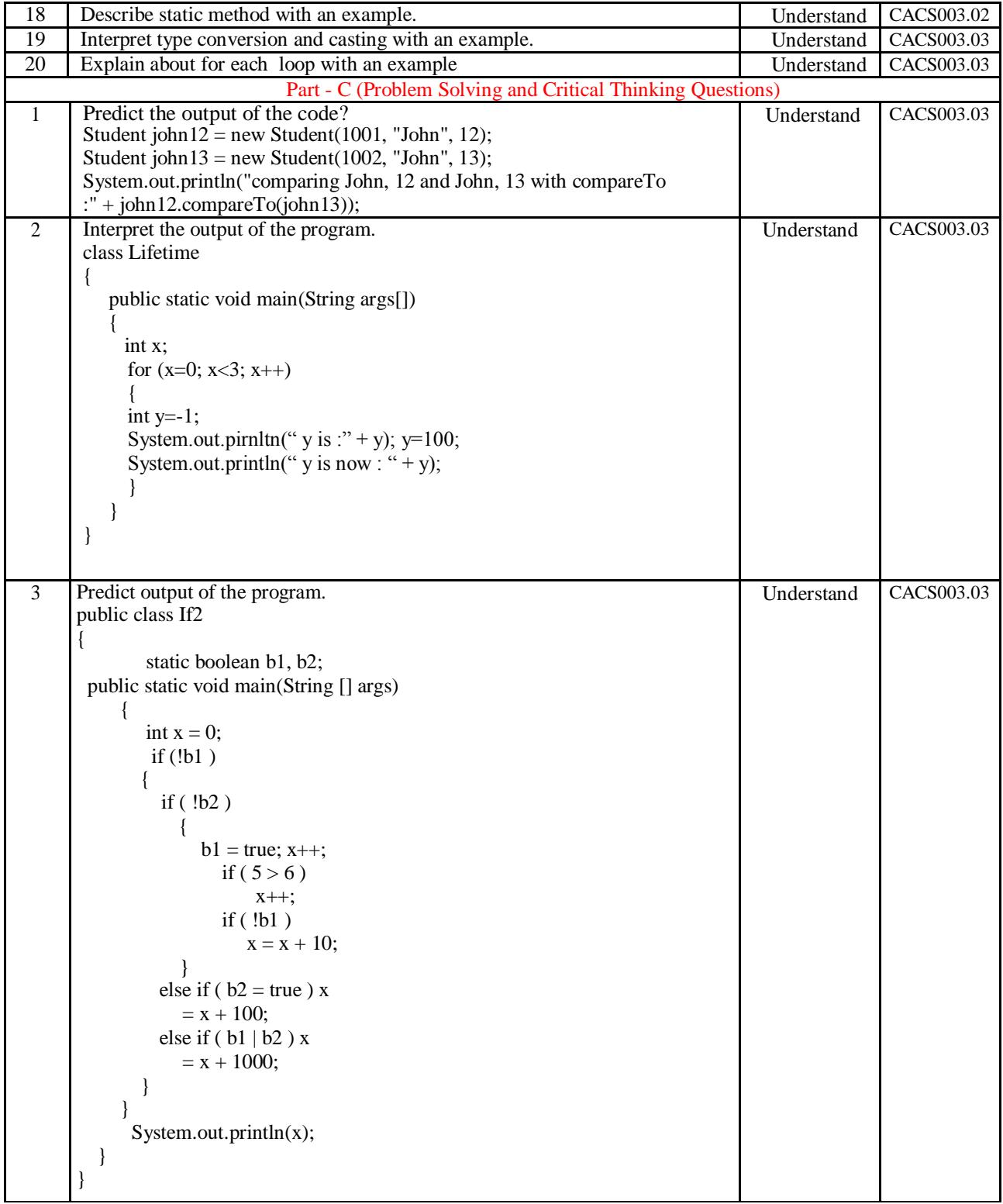

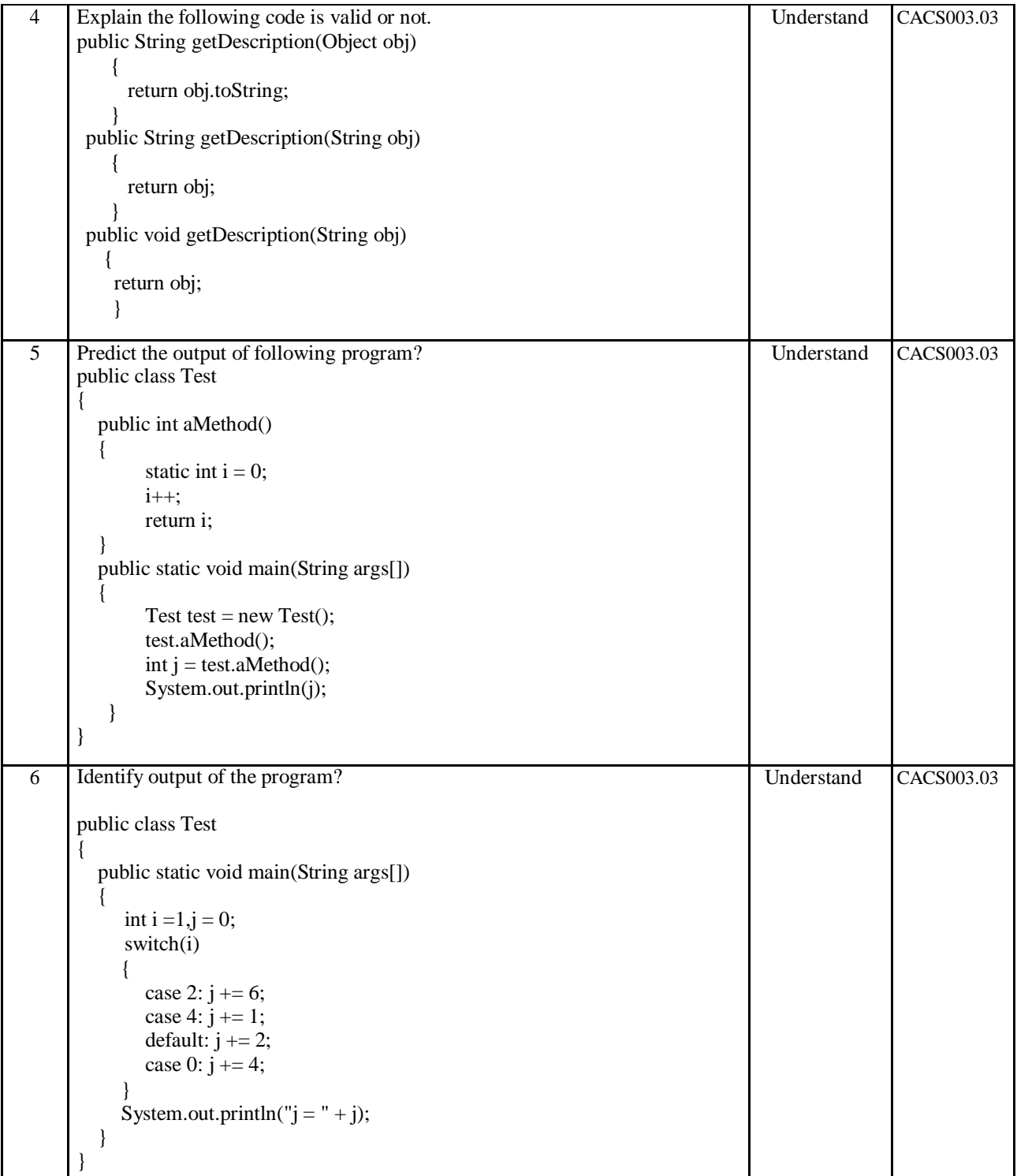

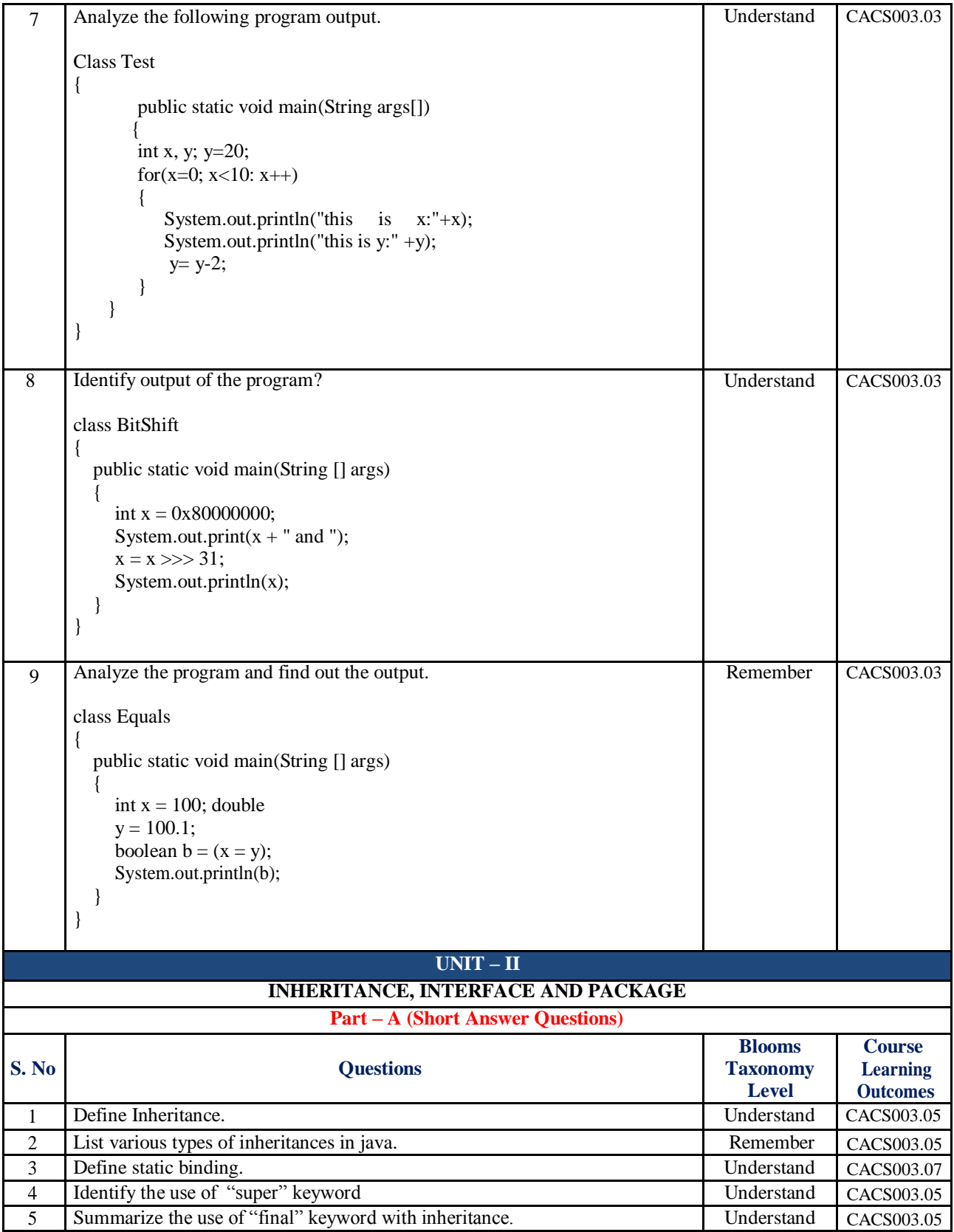

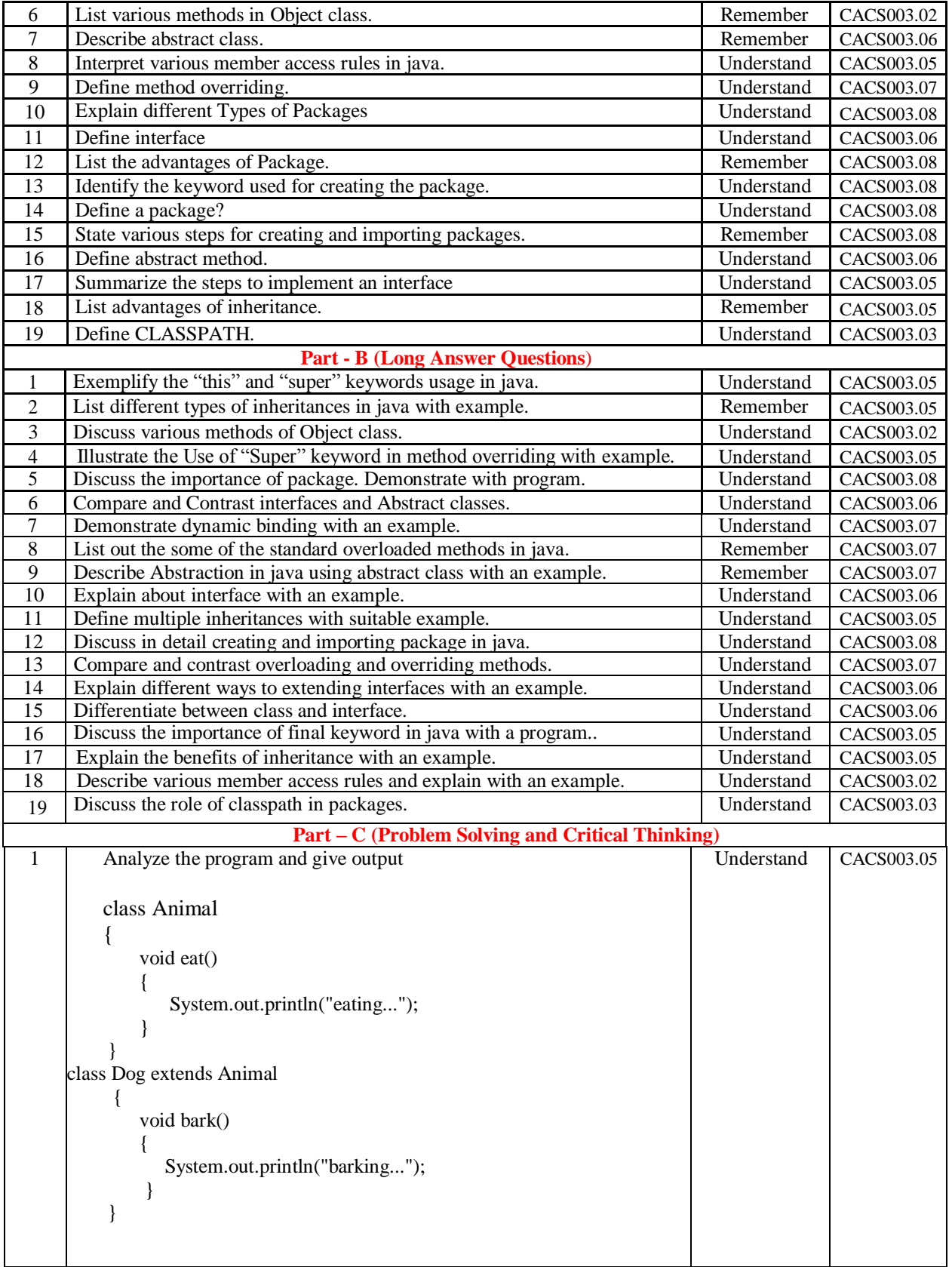

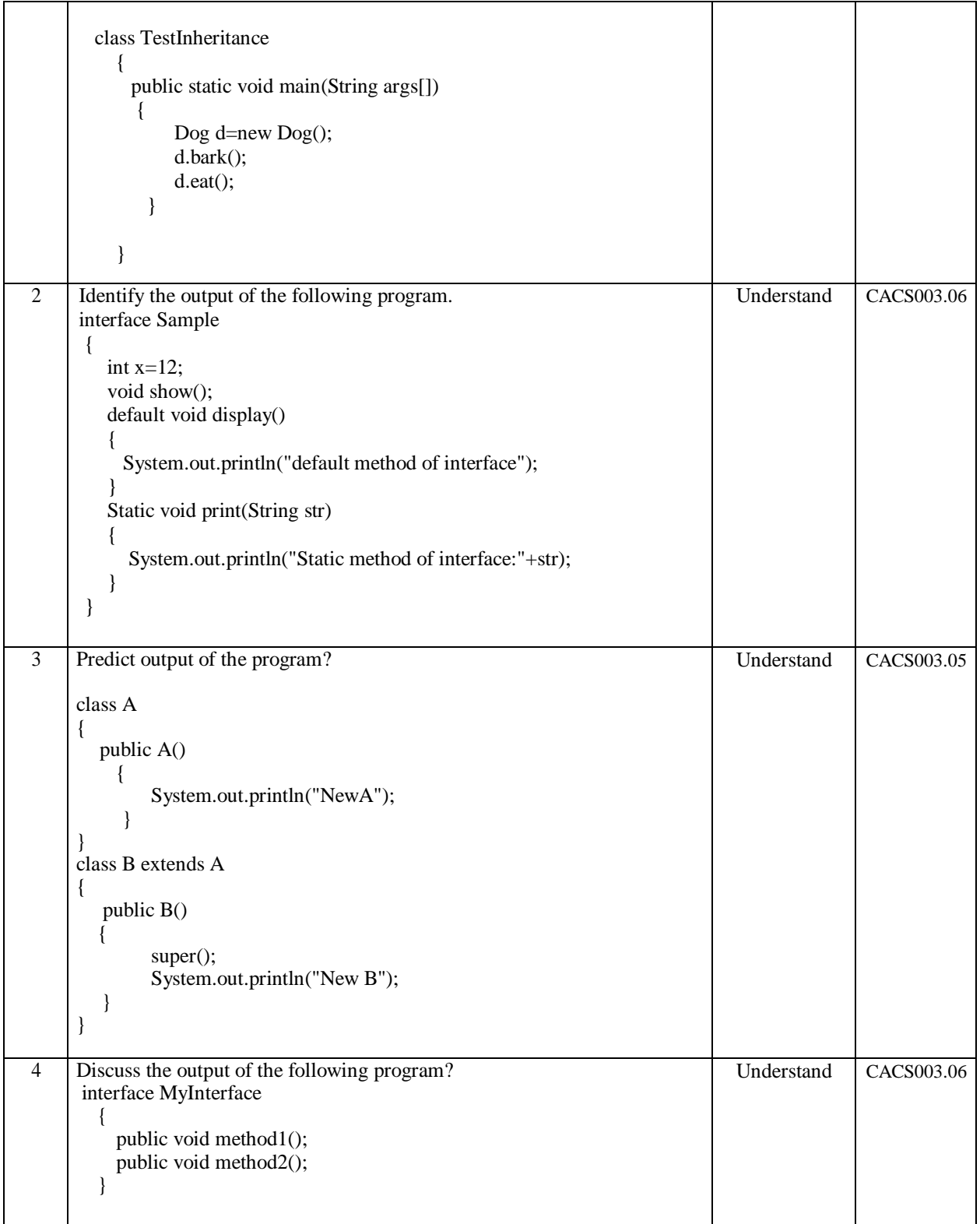

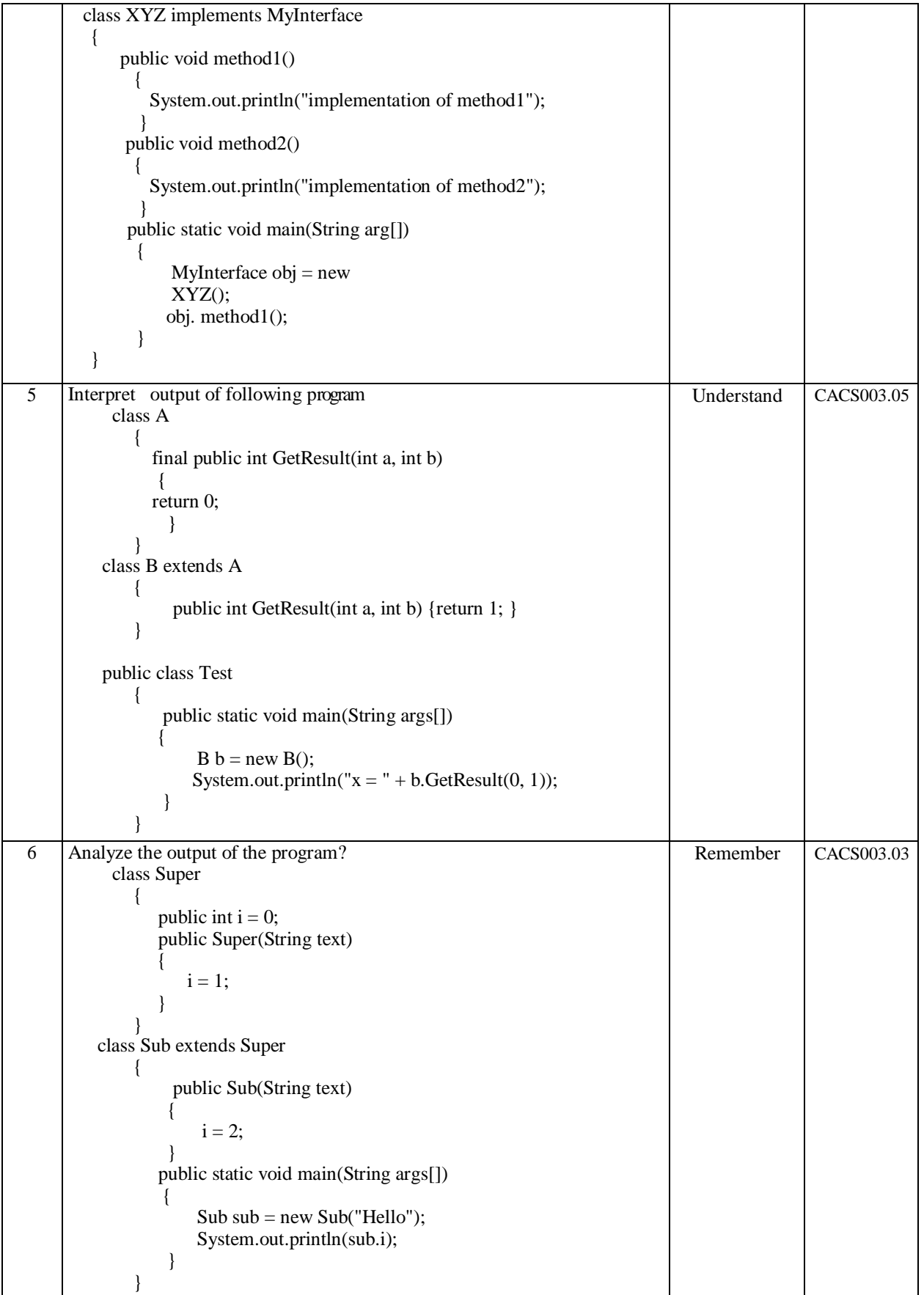

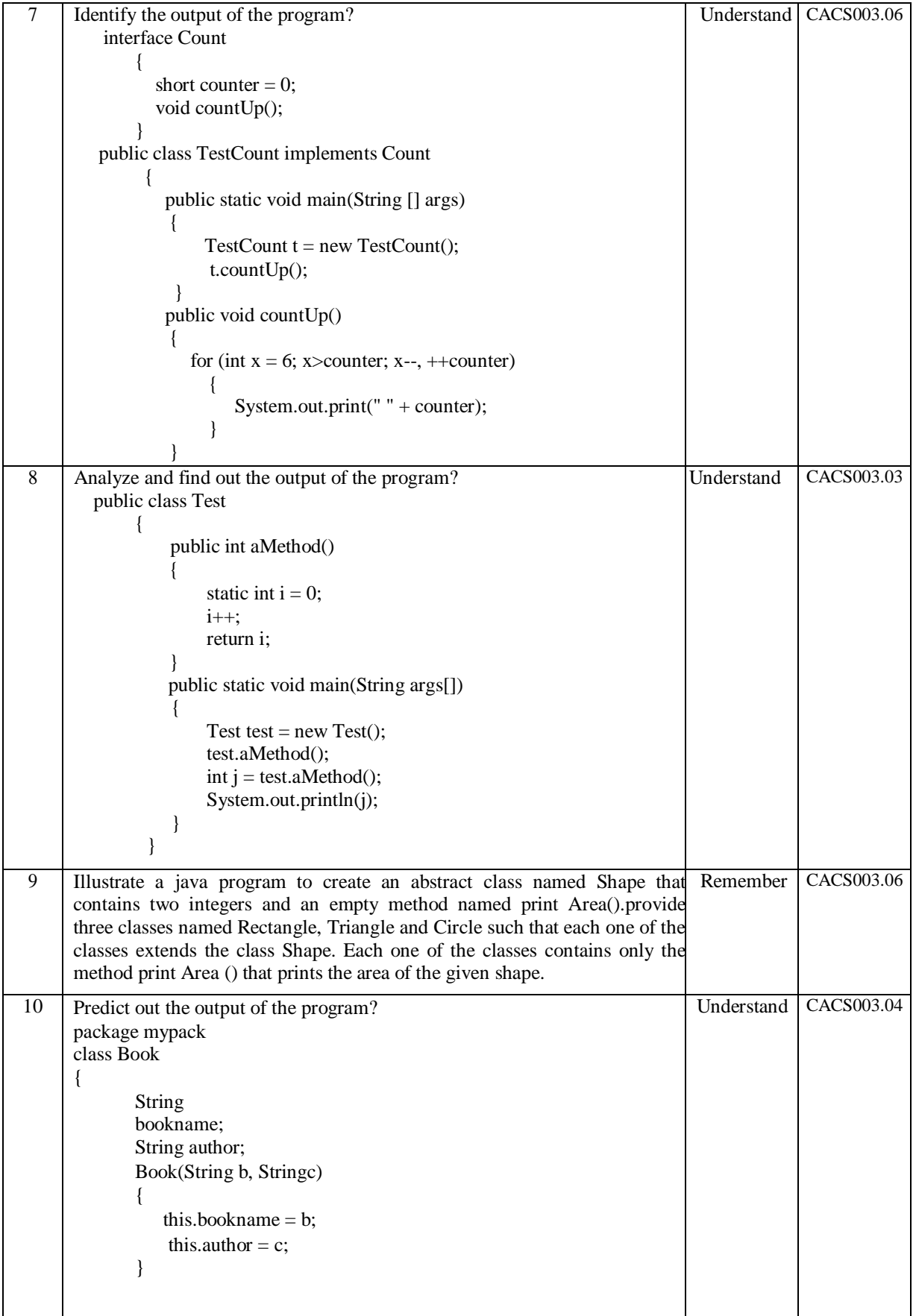

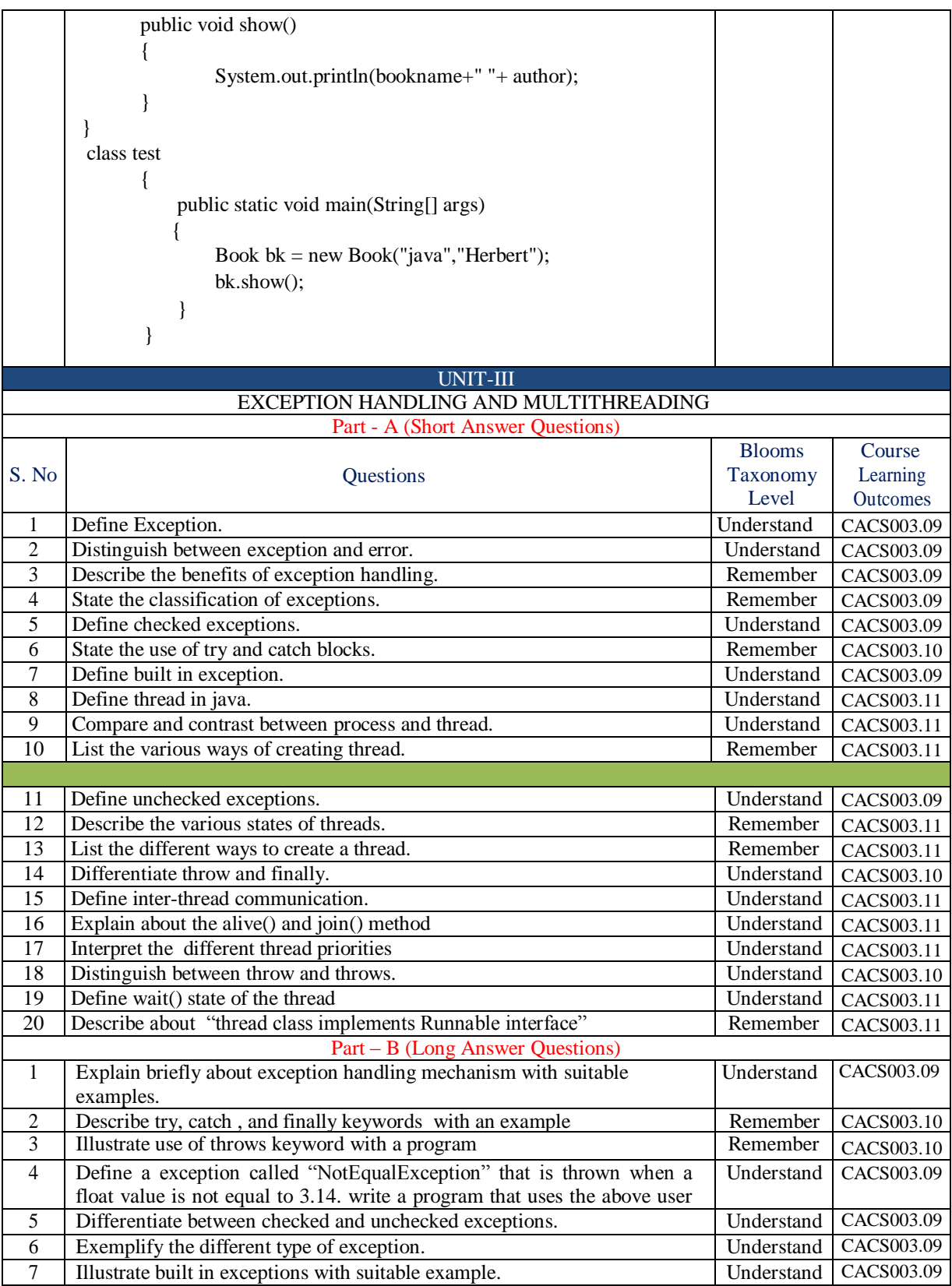

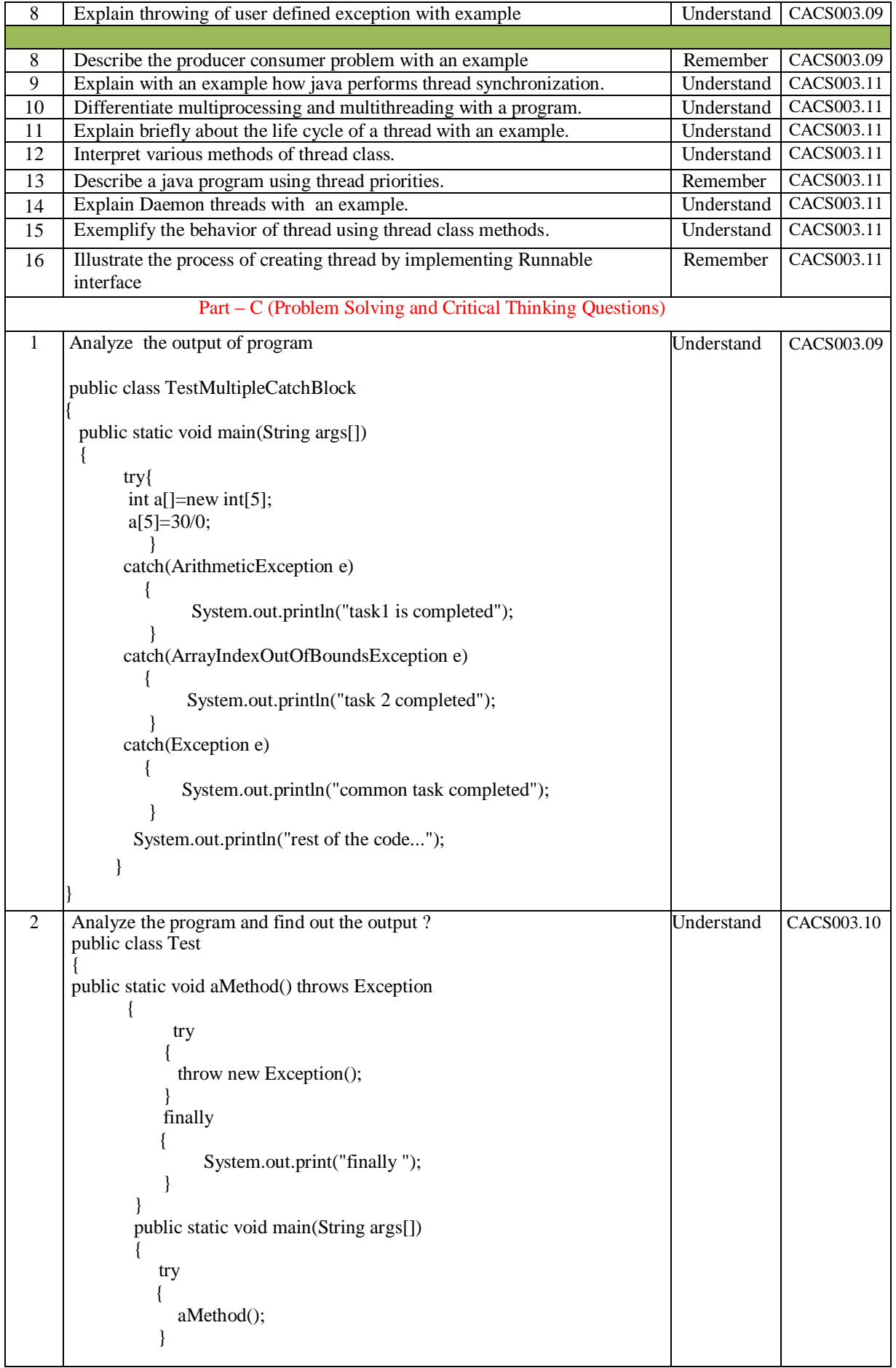

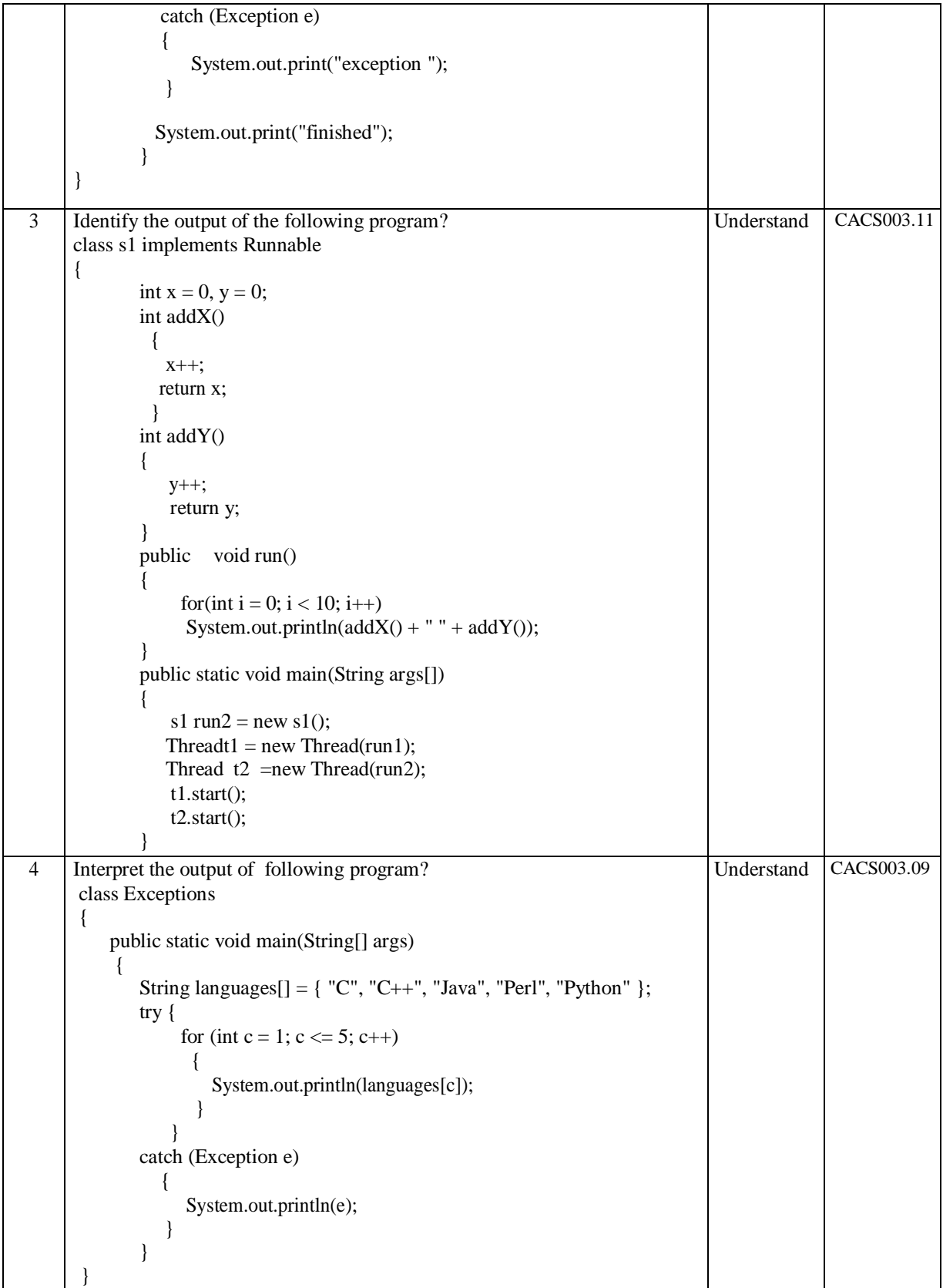

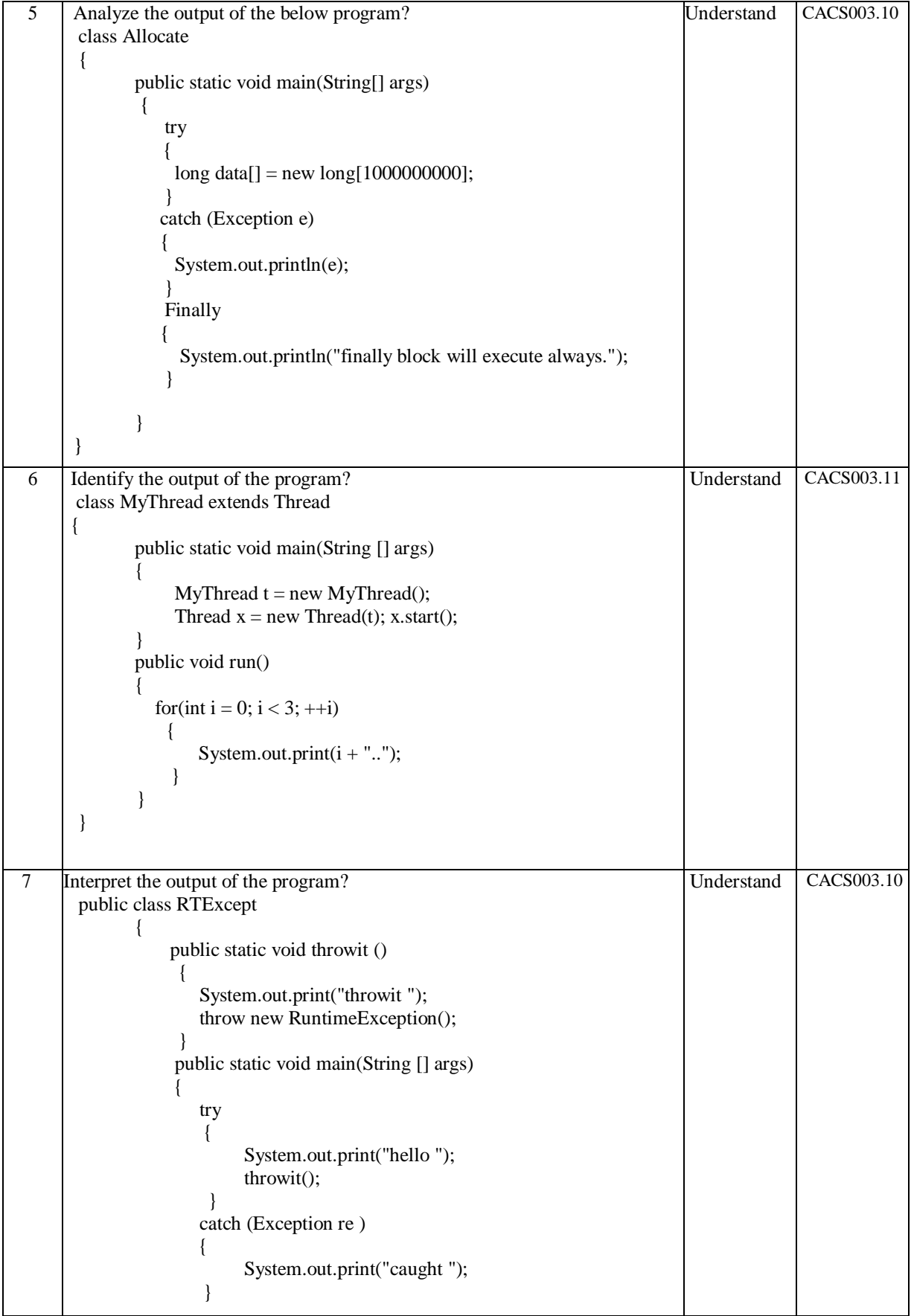

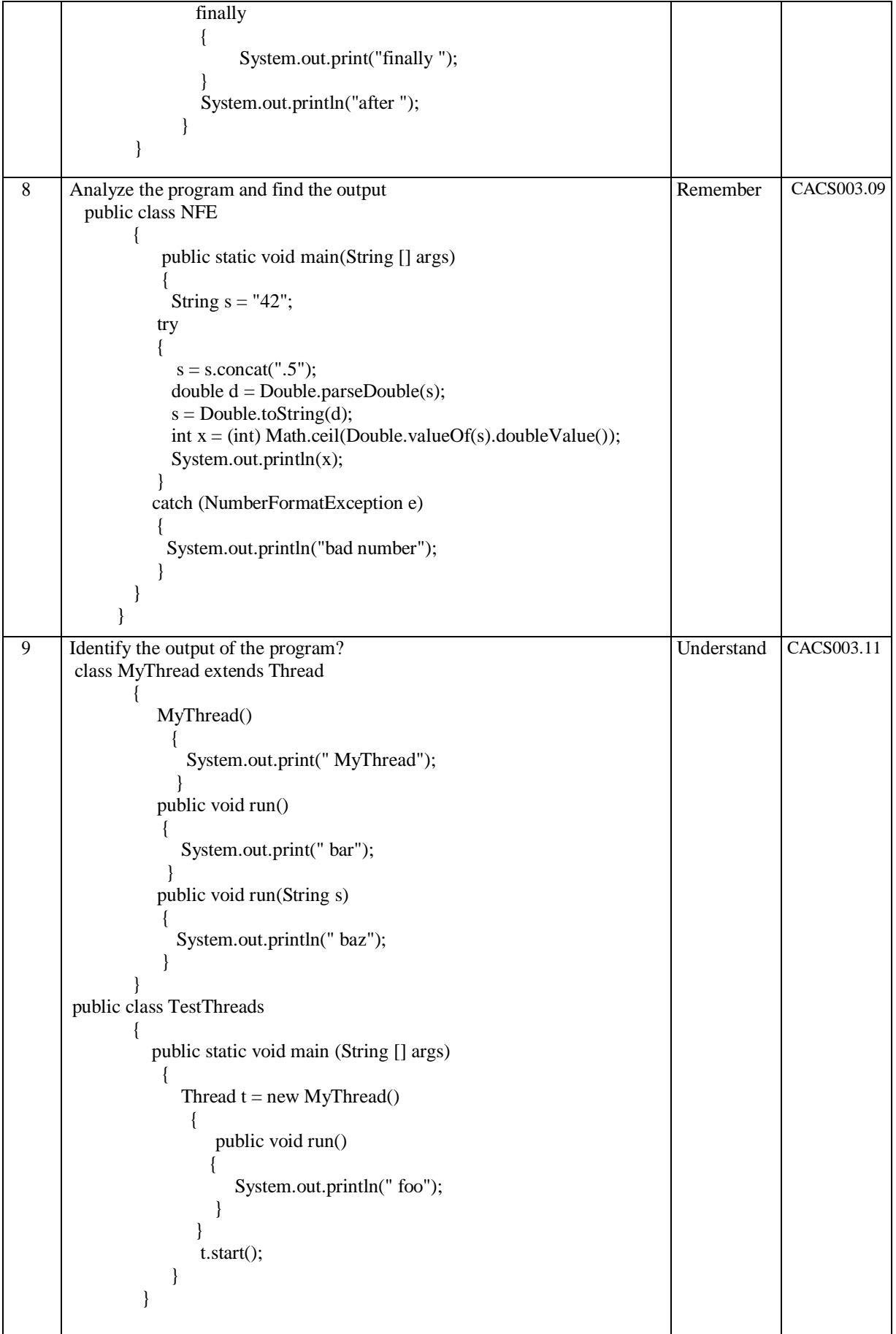

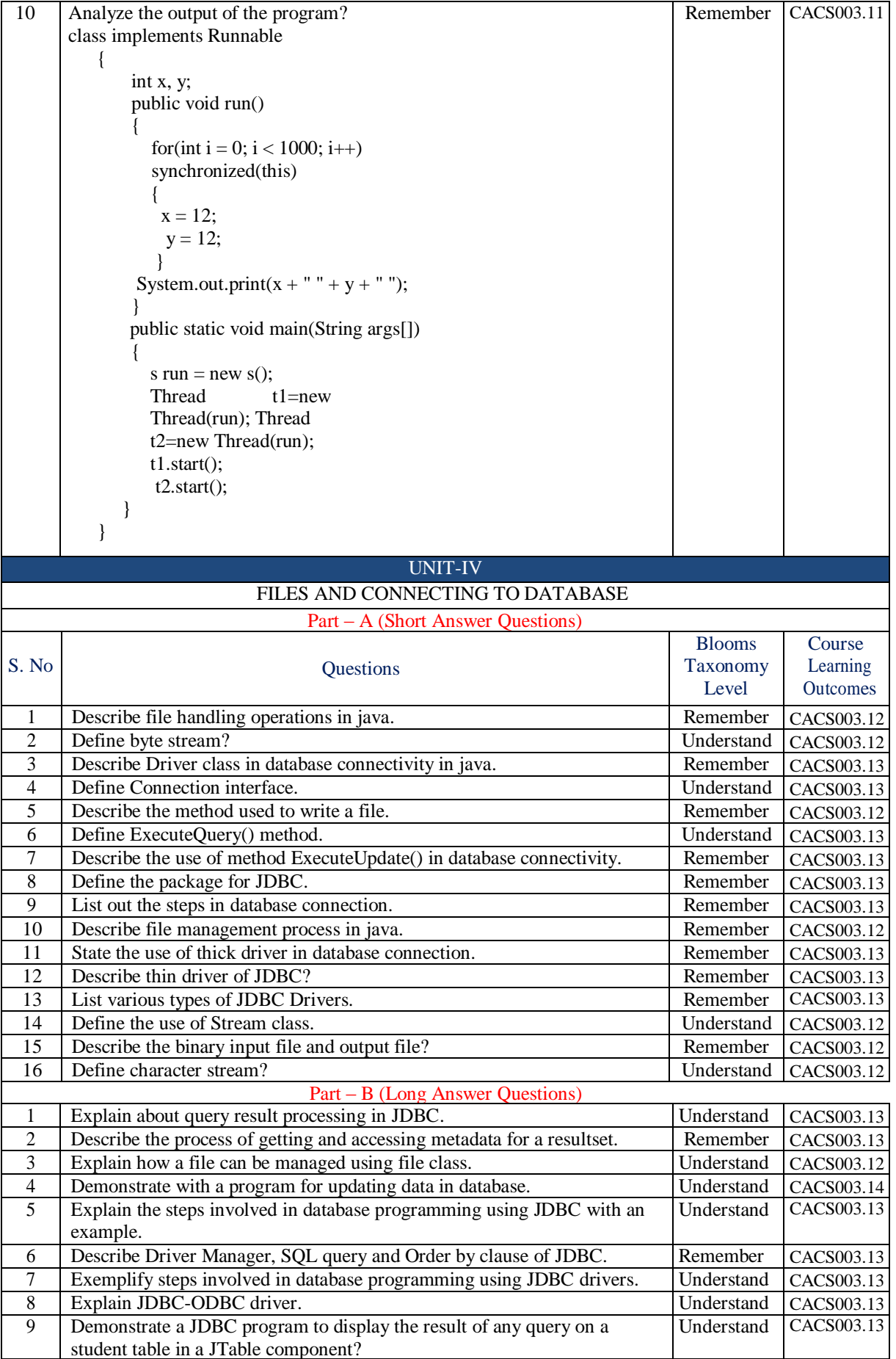

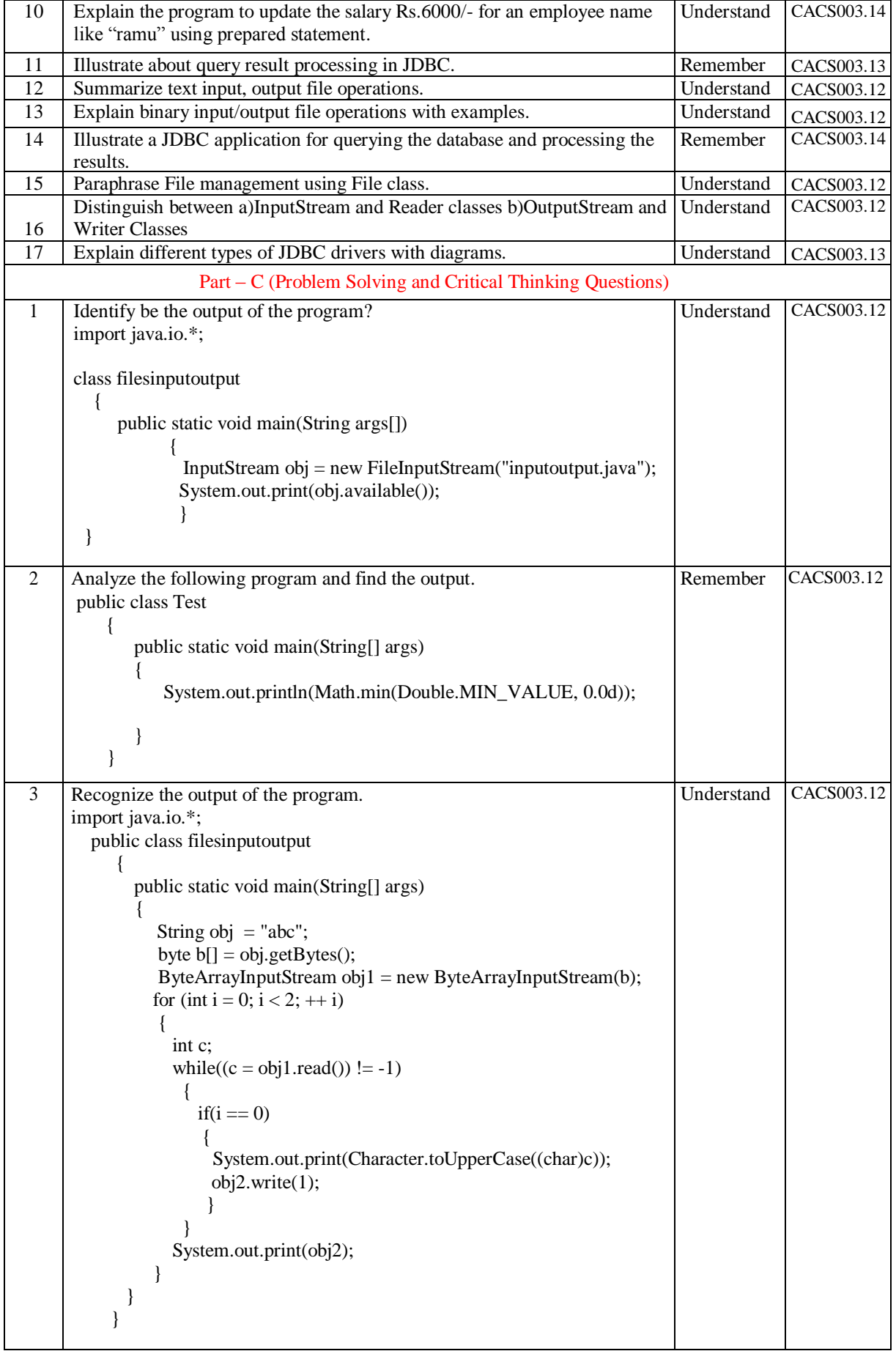

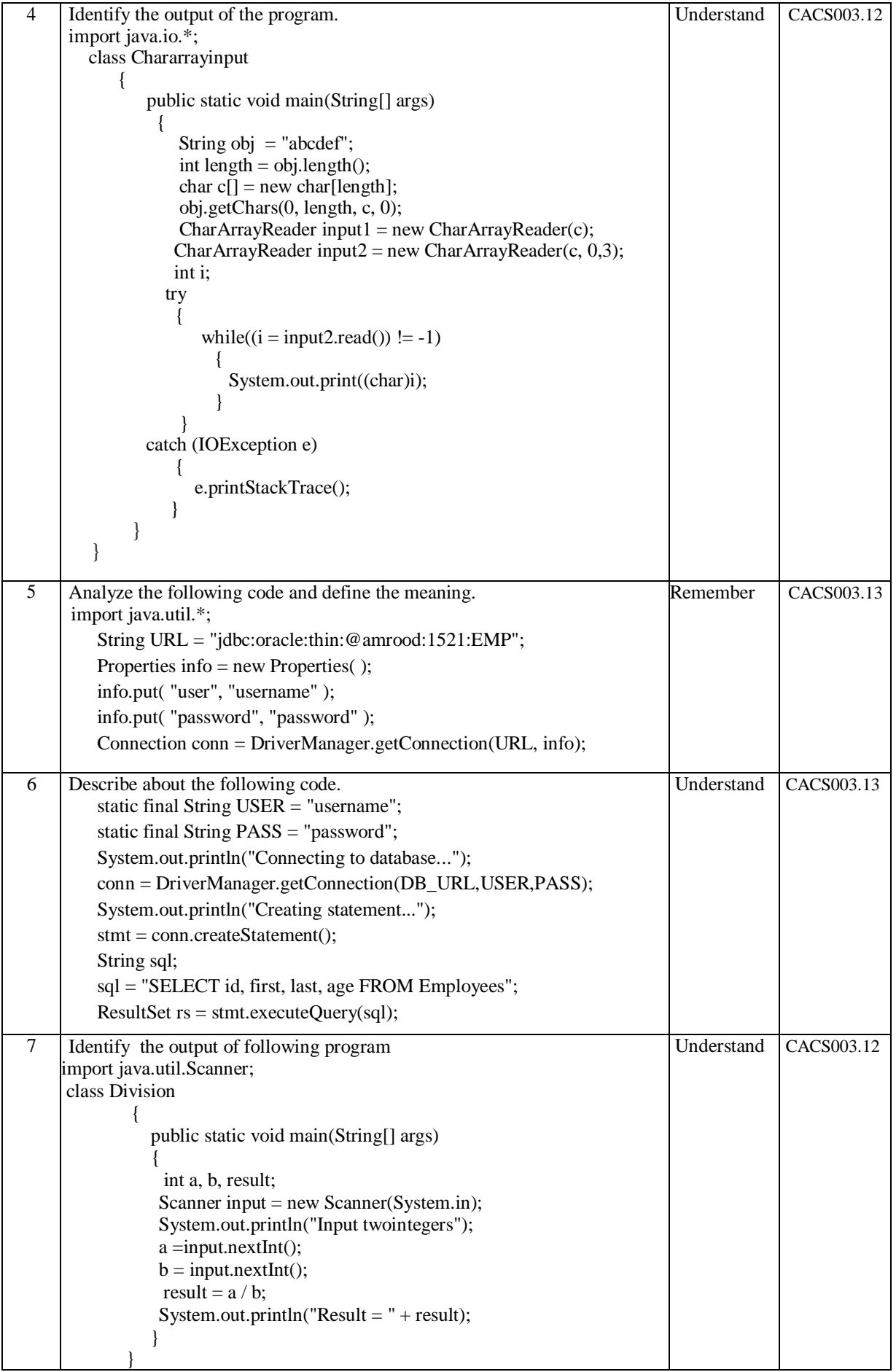

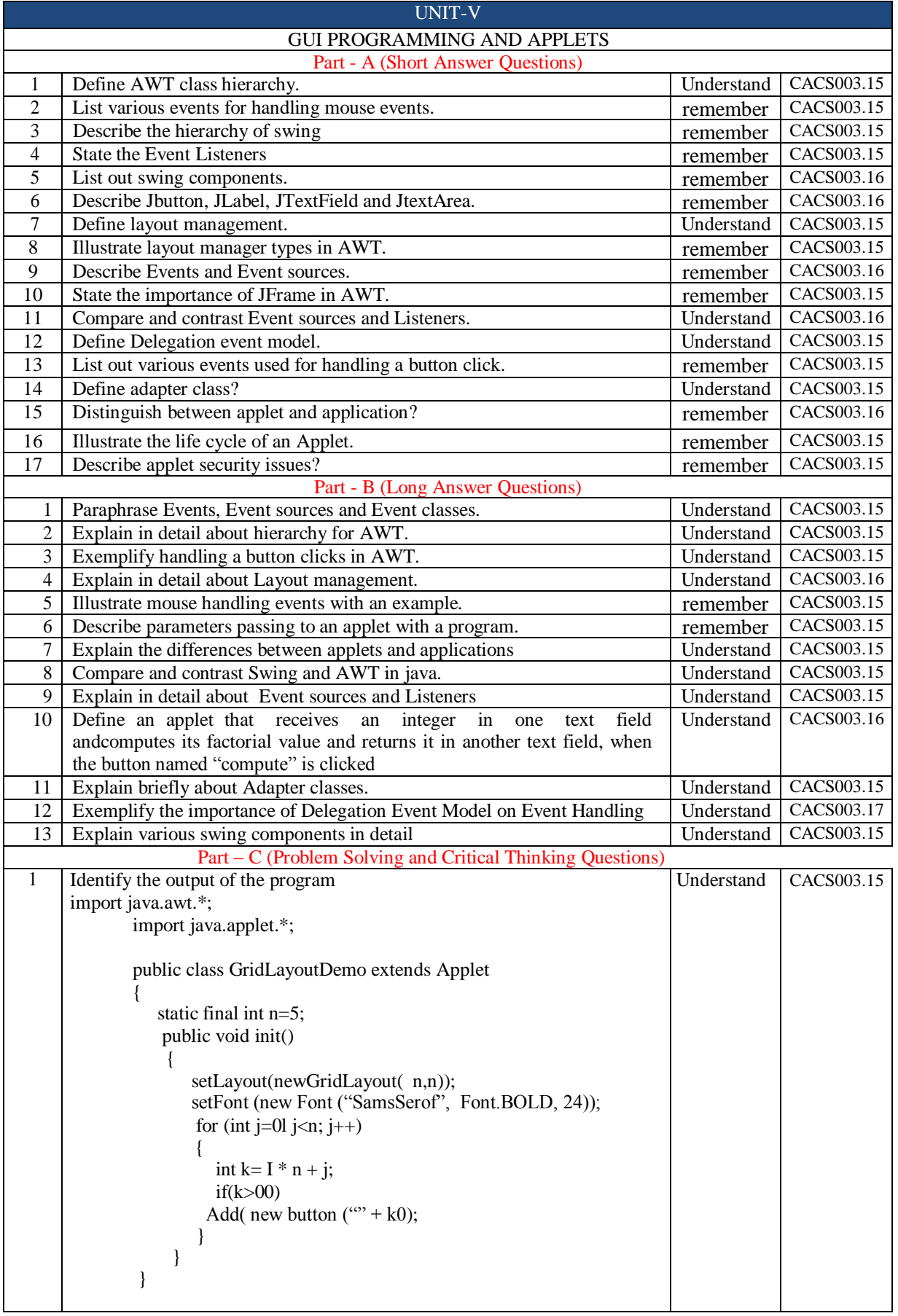

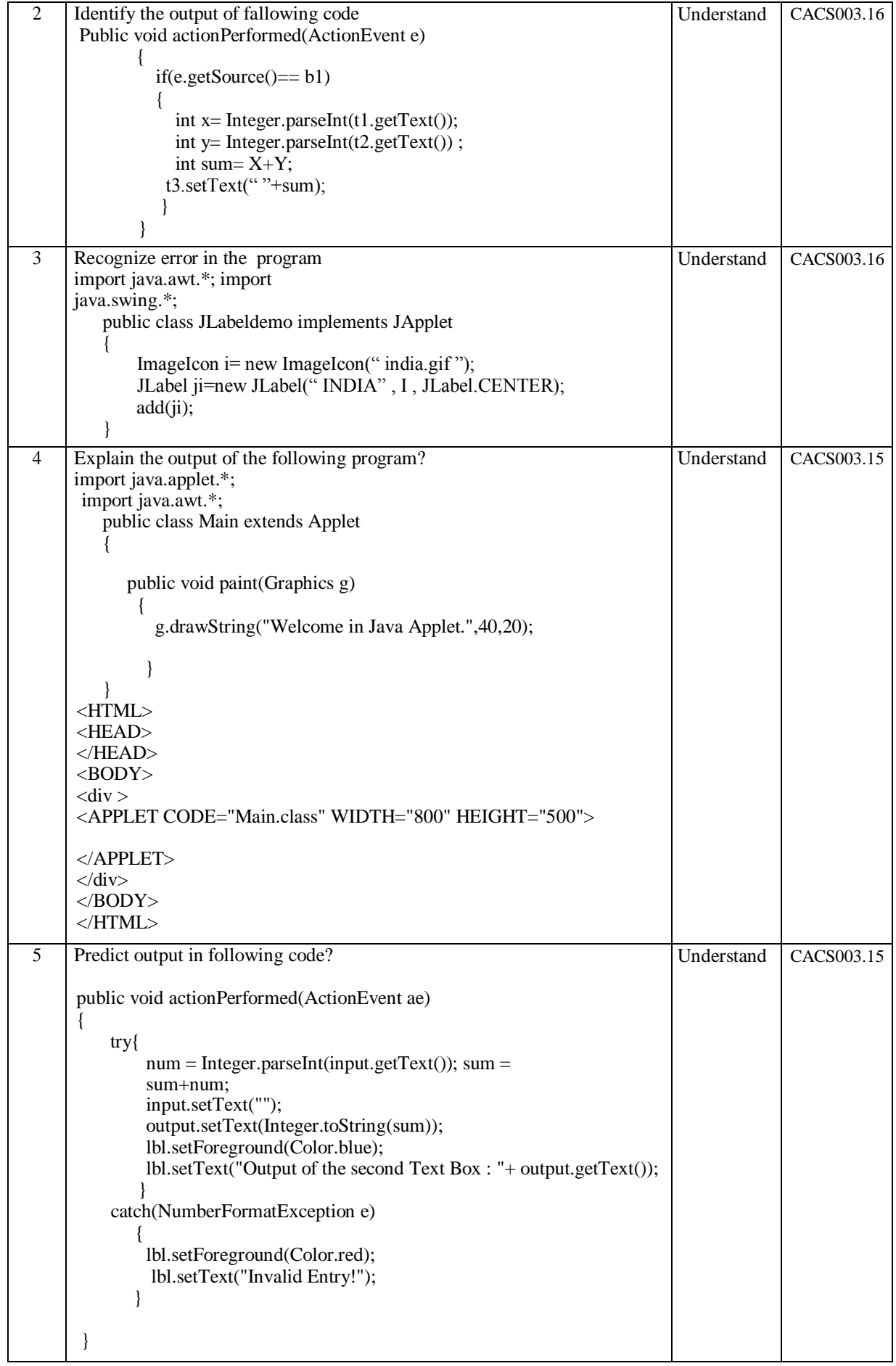

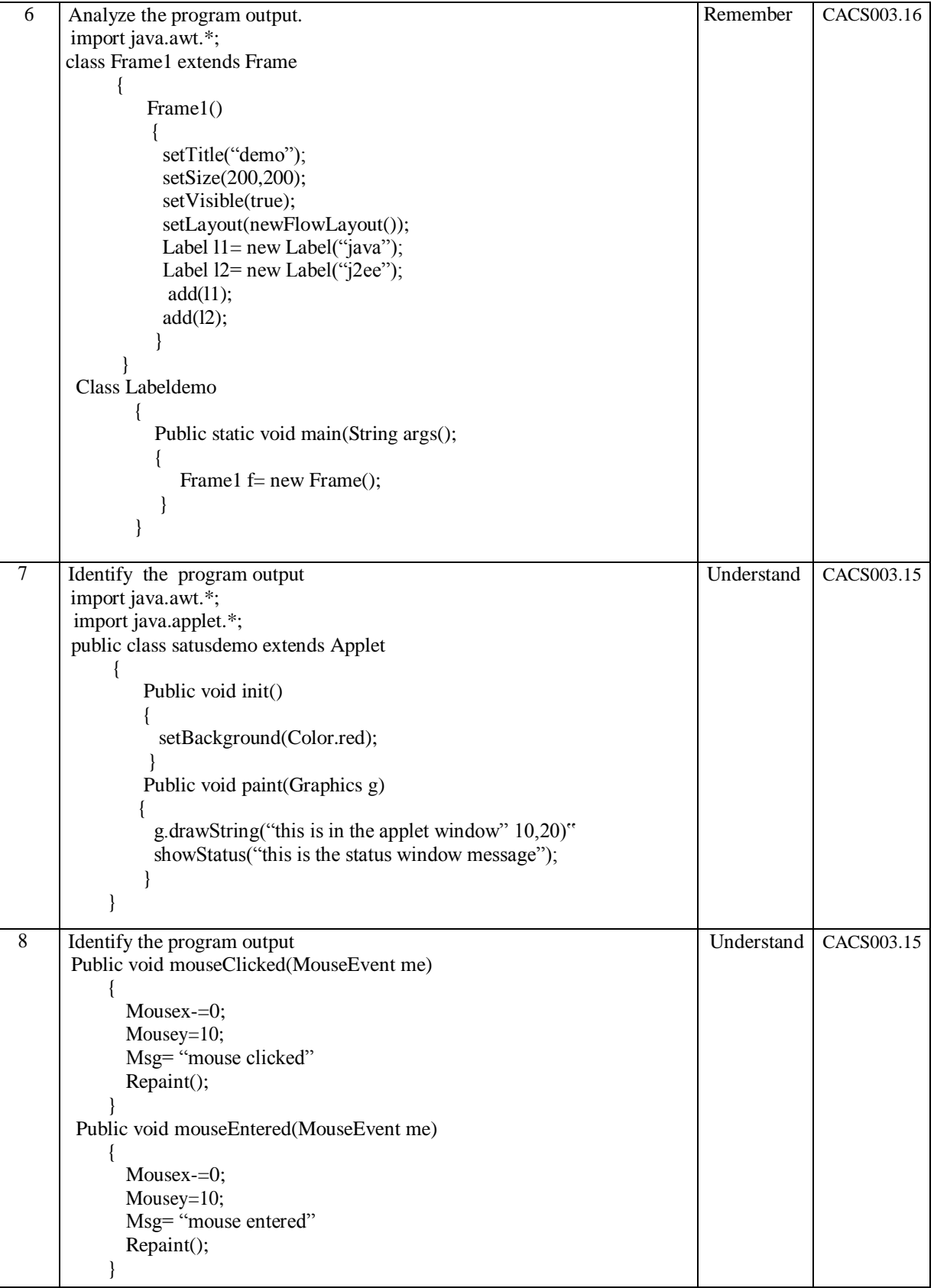

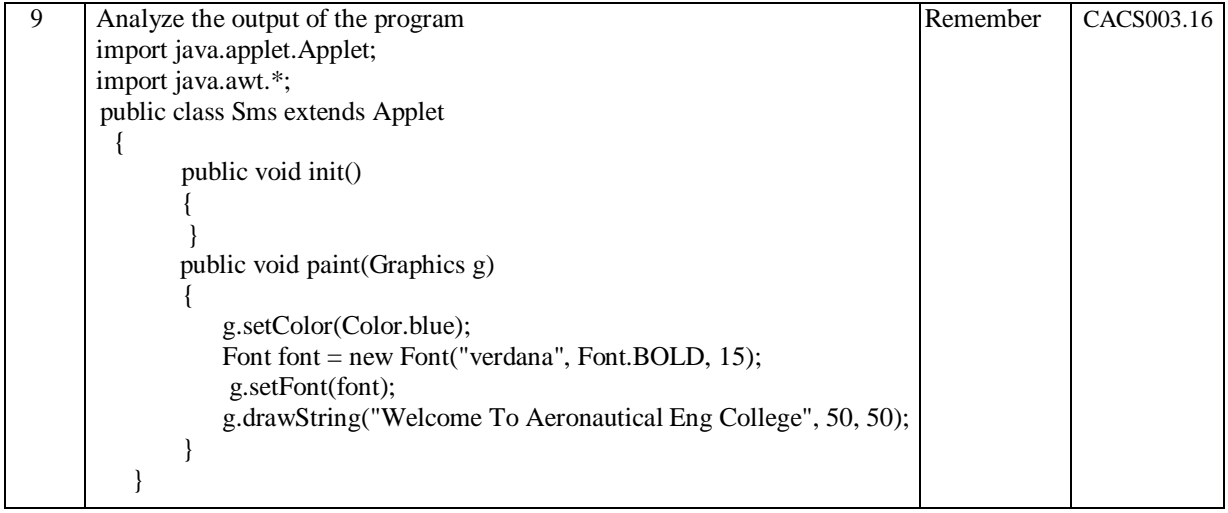

## **Prepared by,**

Ms. S Swarajya Laxmi, Associate Professor, Dept. of CSE

**HOD, CSE**